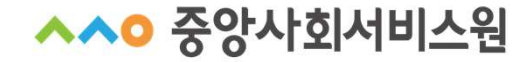

# •<br>- 시설평가<br>중앙사회서비스원 교육홈페이지<br><mark>역량강화교육신청 및 수강안내</mark> 통합 사용자 •<br>《서<sup>설평가》</sup><br>중앙사회서비스원 교육홈페이지<br><mark>역량강화교육신청 및 수강안내</mark>

시설평가

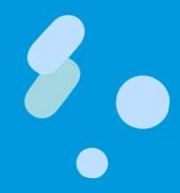

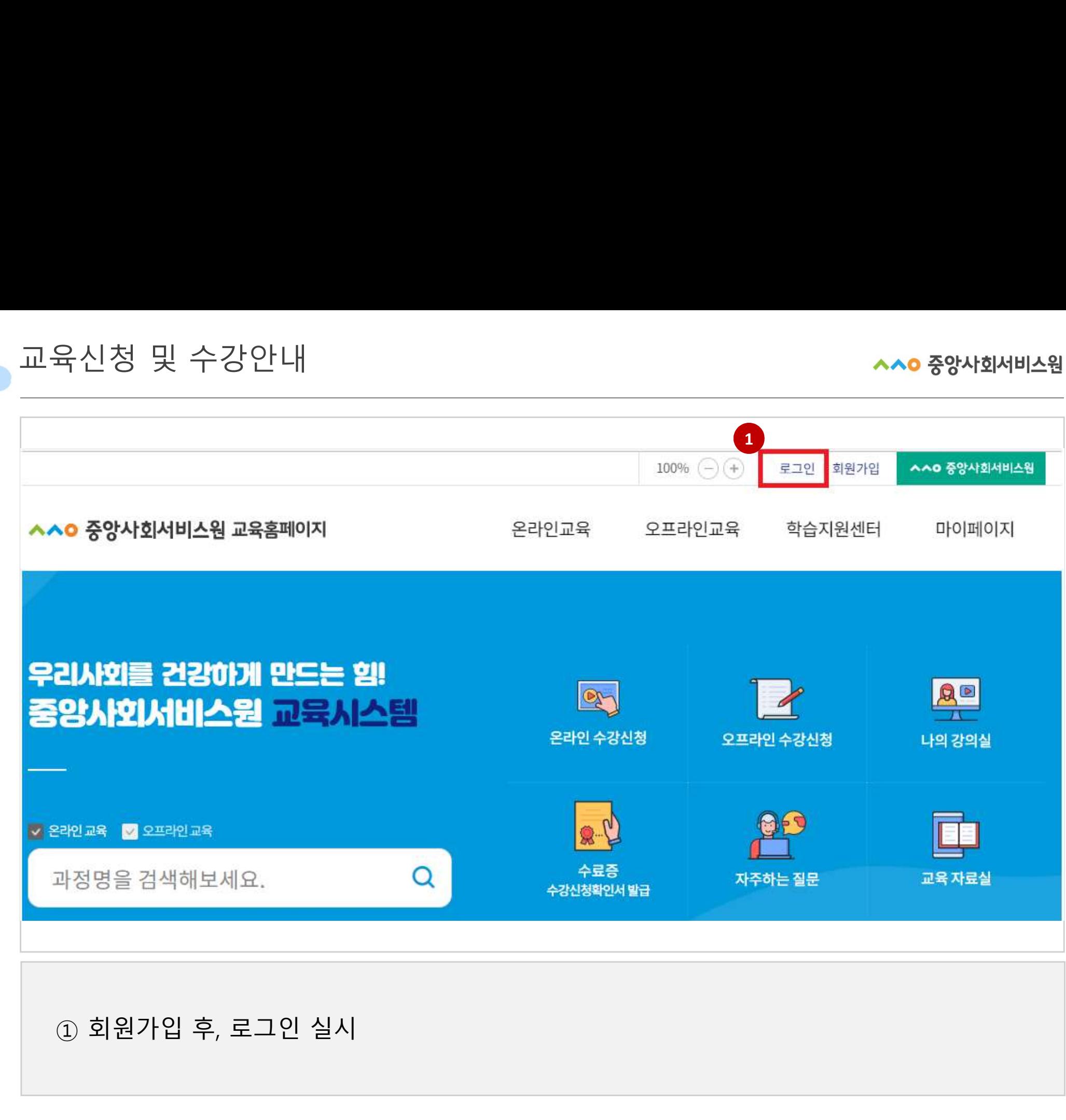

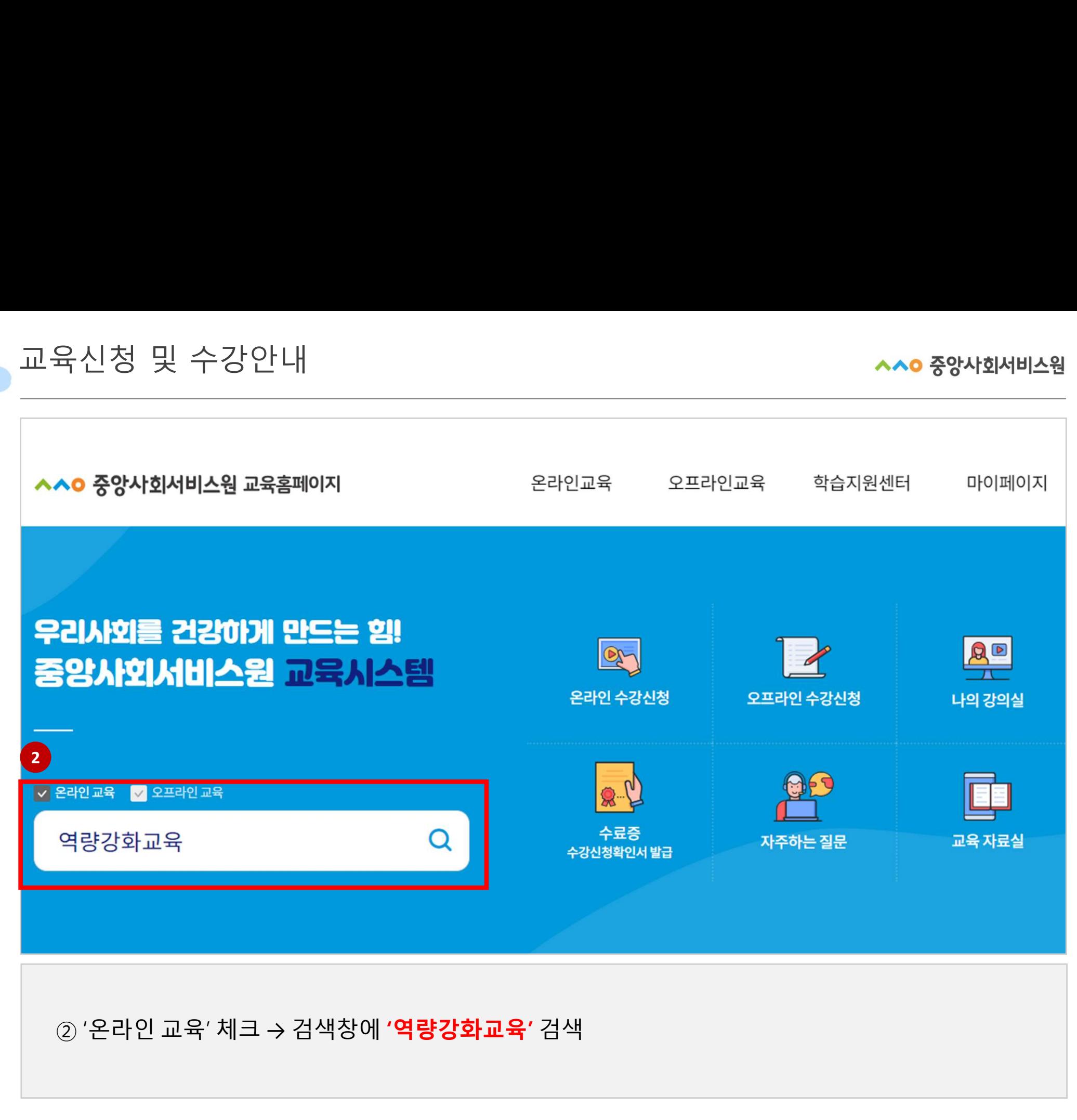

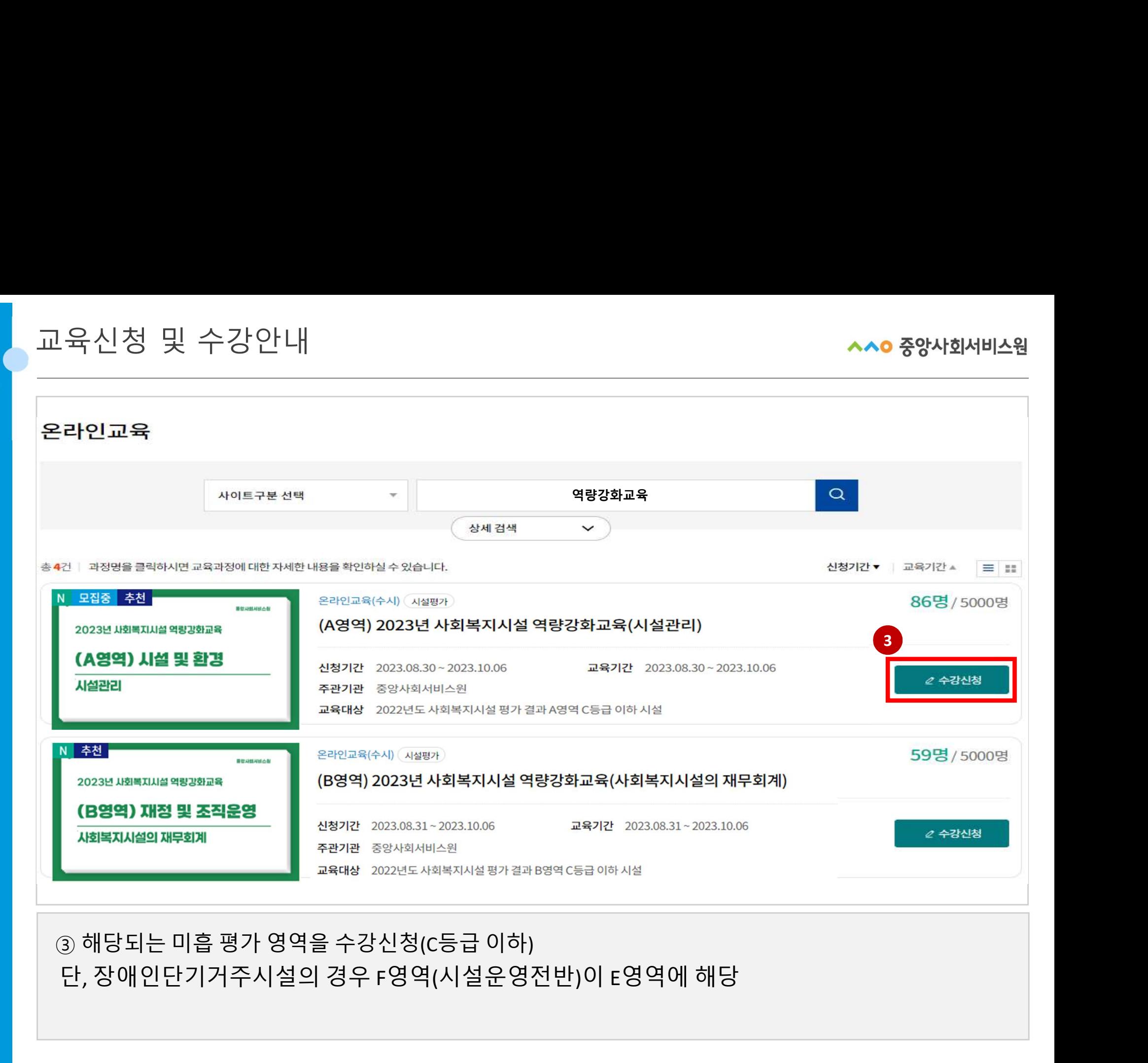

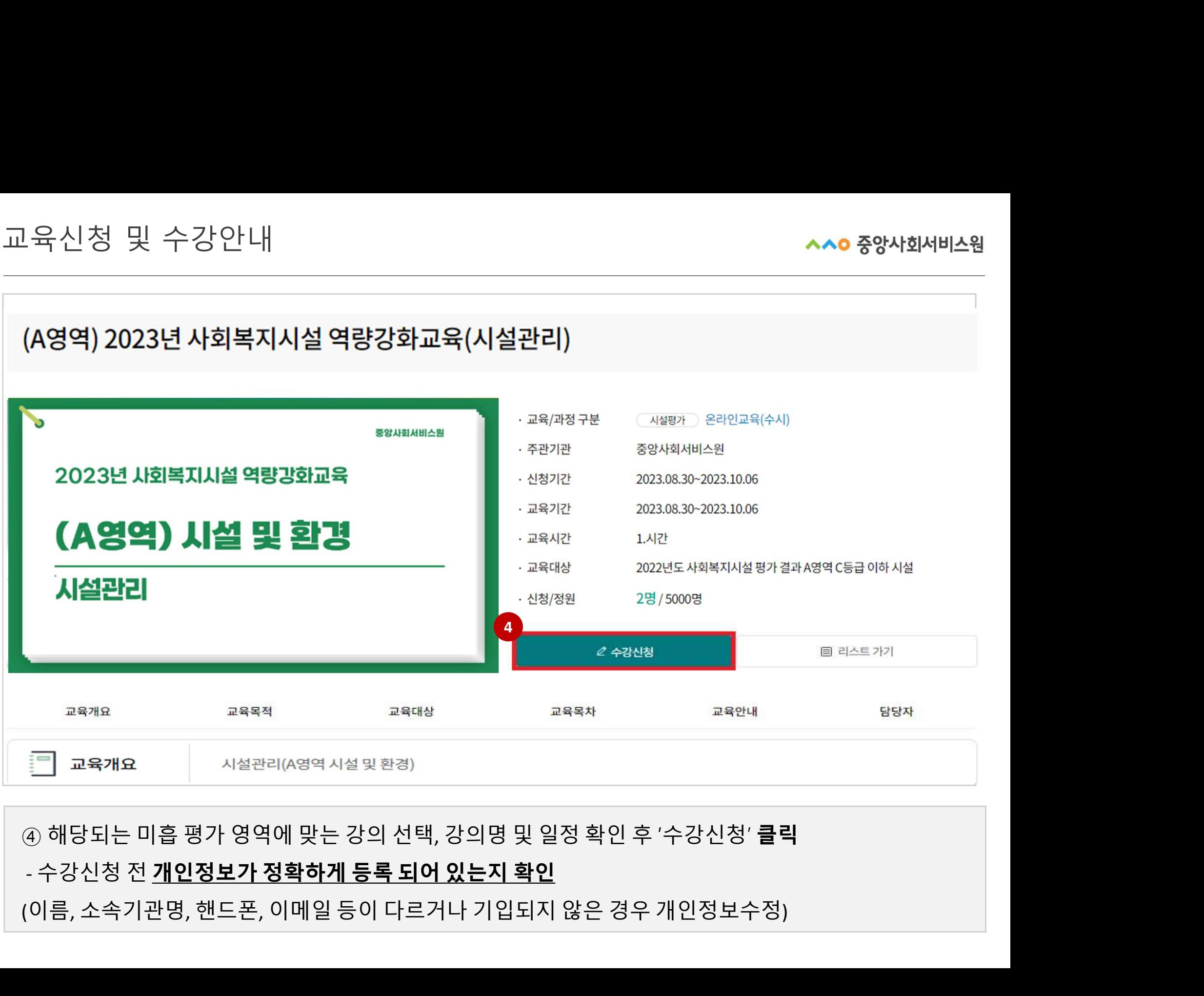

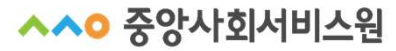

# - 대상구분은 "일반"

5

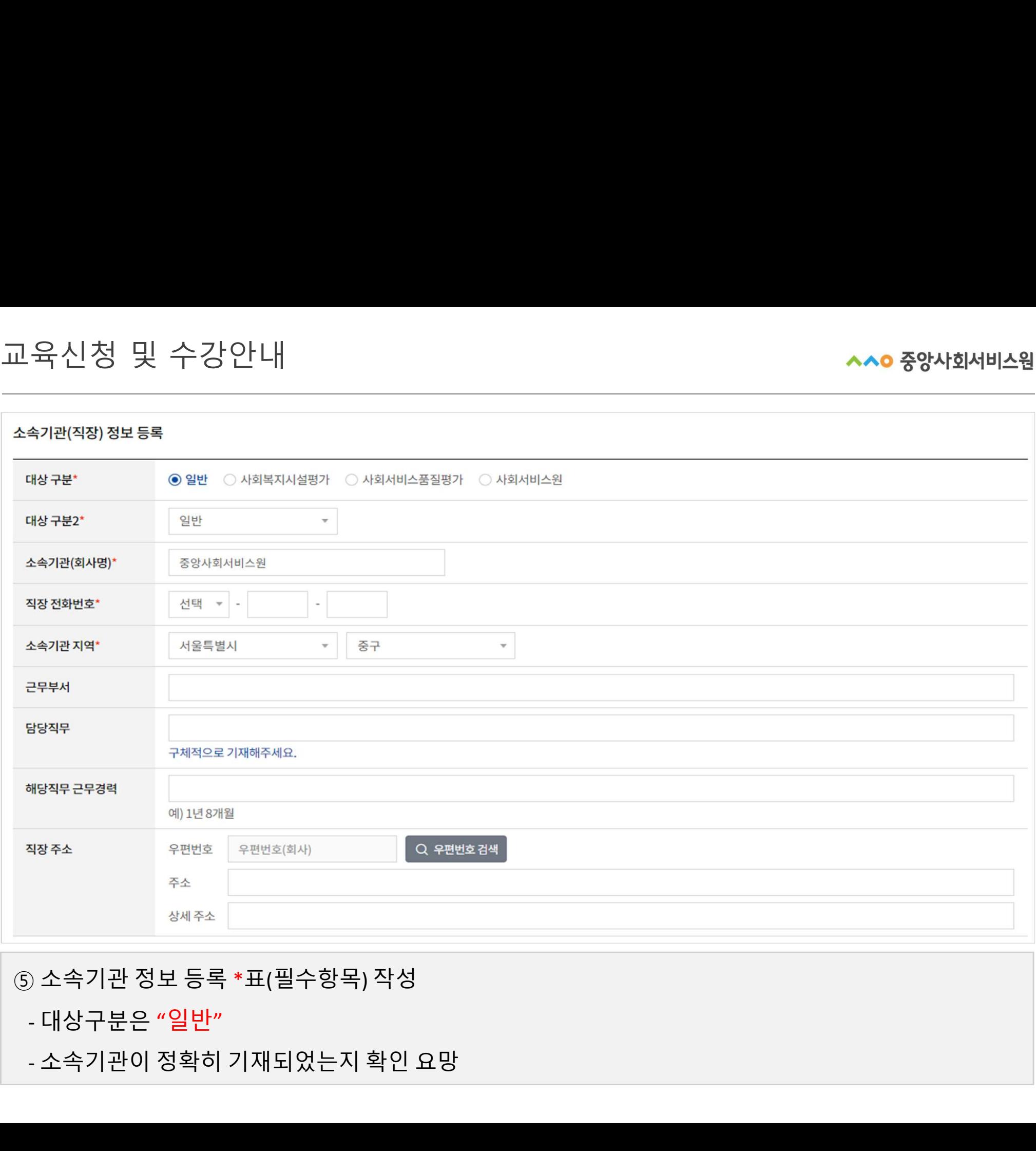

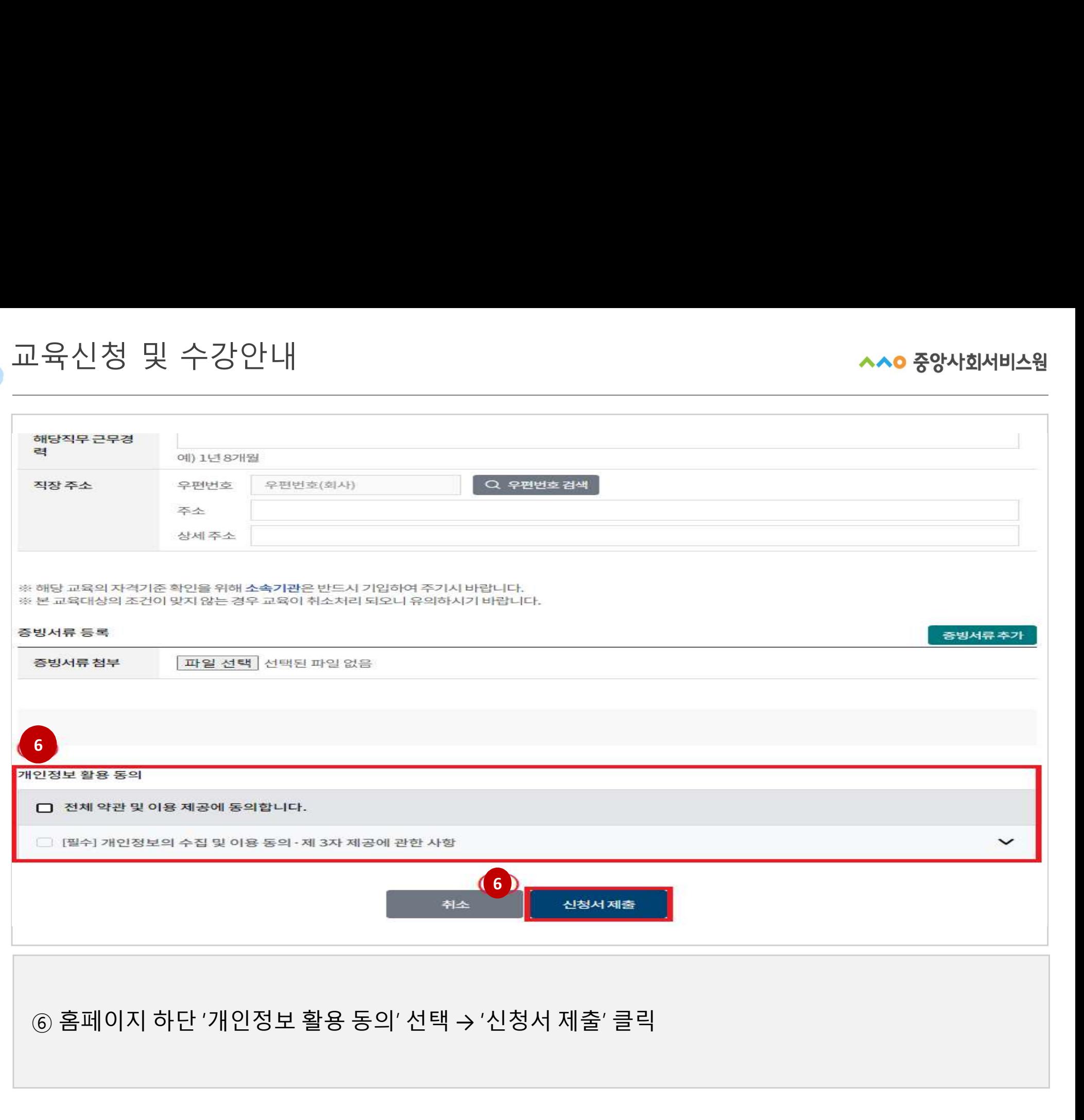

8

 $\bullet$ 

 $\qquad \qquad \bullet$ 

**^^0 중앙사회서비스원** 

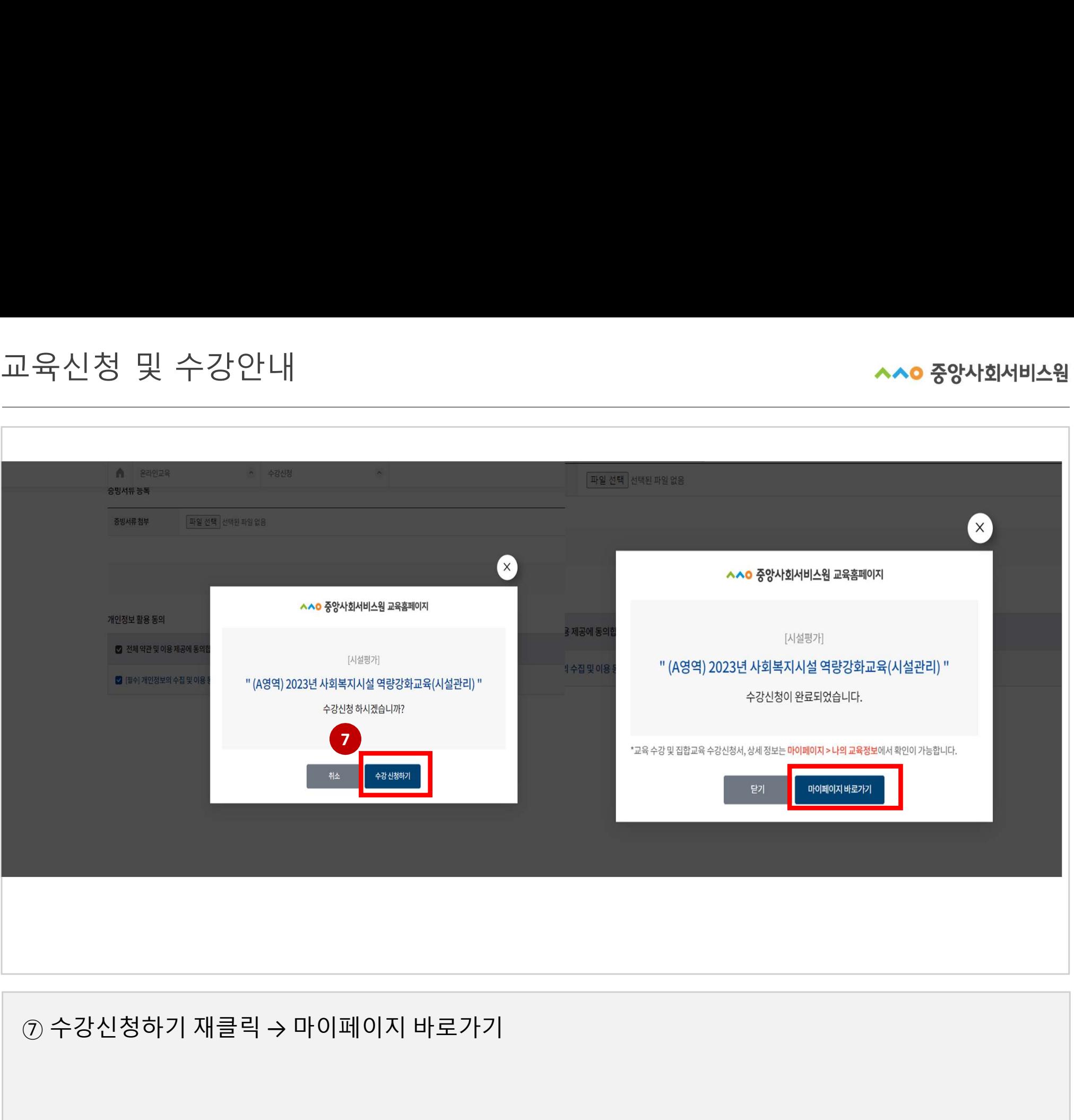

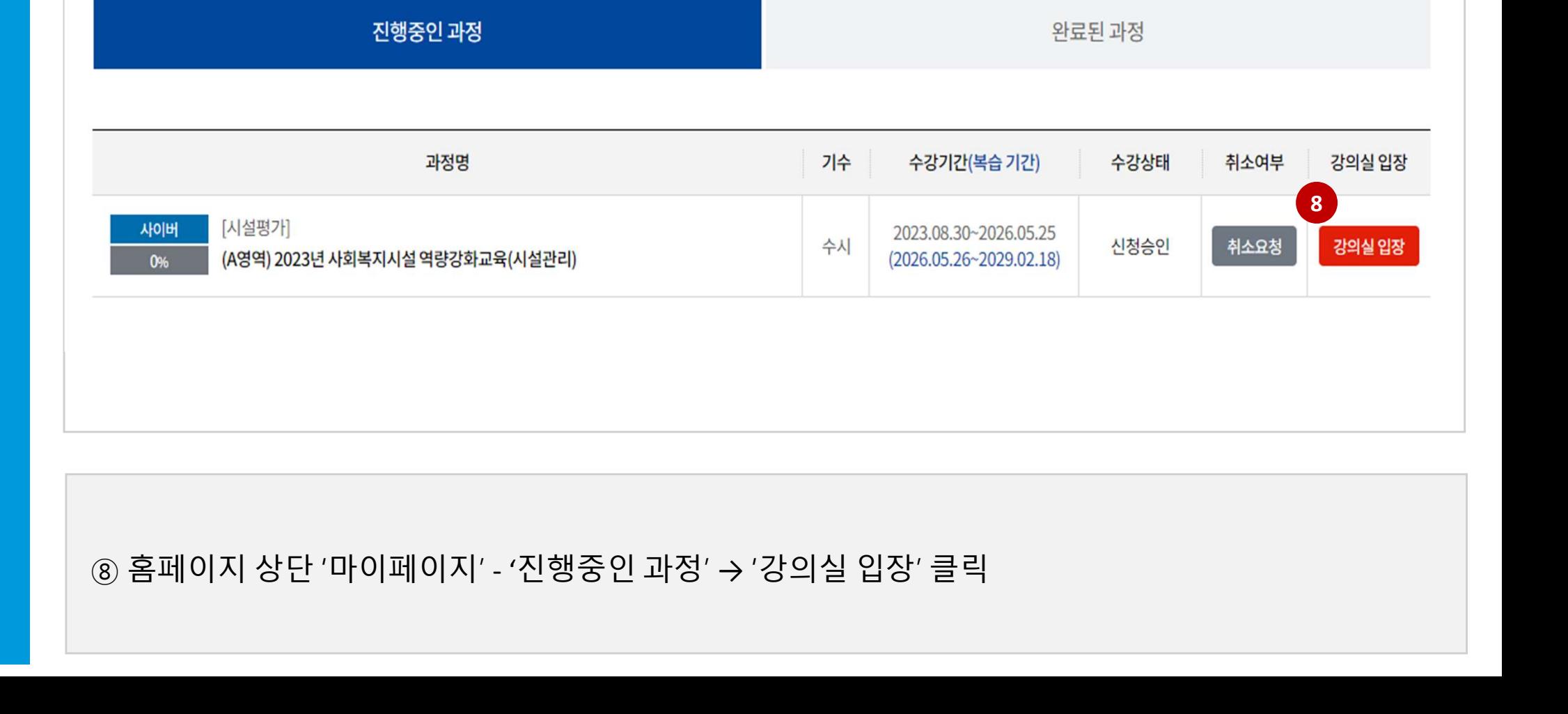

# 나의 교육정보

 $\qquad \qquad \bullet$ 

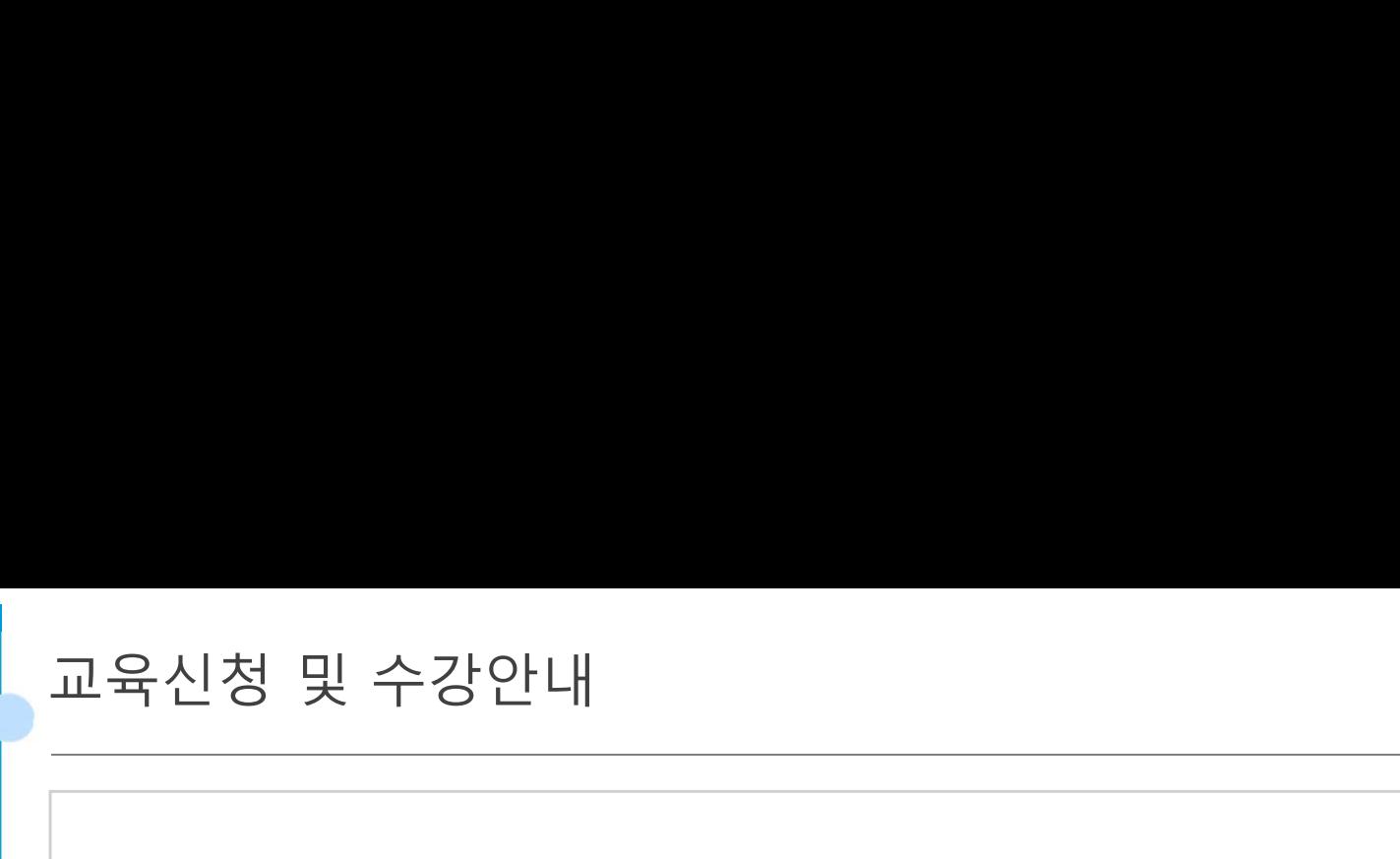

**^^0 중앙사회서비스원** 

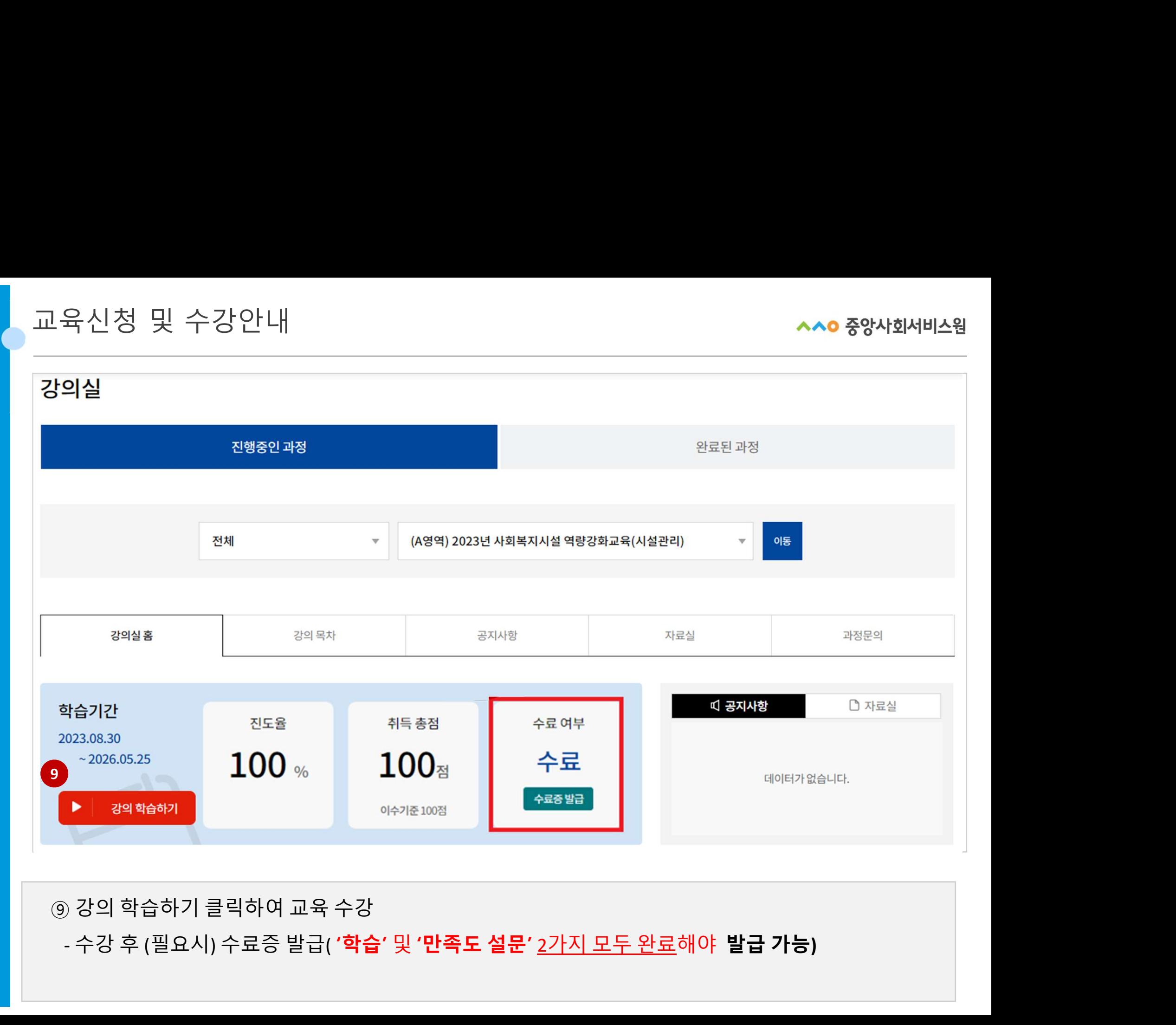